, tushu007.com << Flash CS3 >>

 $<<$  Flash CS3  $>>$ 

- 13 ISBN 9787502771270
- 10 ISBN 7502771271

出版时间:2008-10

页数:210

字数:350000

extended by PDF and the PDF

http://www.tushu007.com

, tushu007.com

<< Flash CS3 >>

## $F$ lash CS3  $F$

 $Plash\,CS3$ 

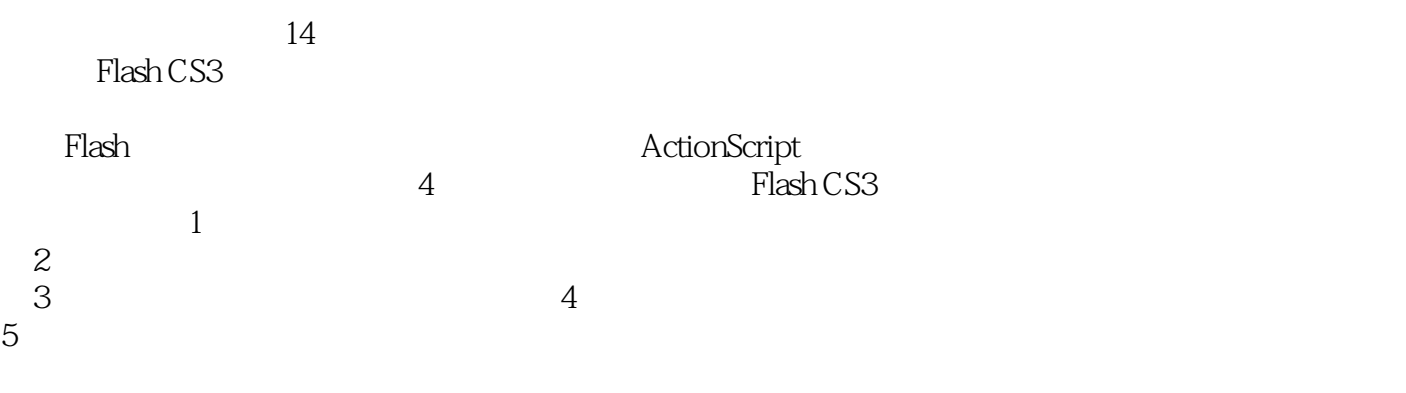

 $,$  tushu007.com

<< Flash CS3 >>

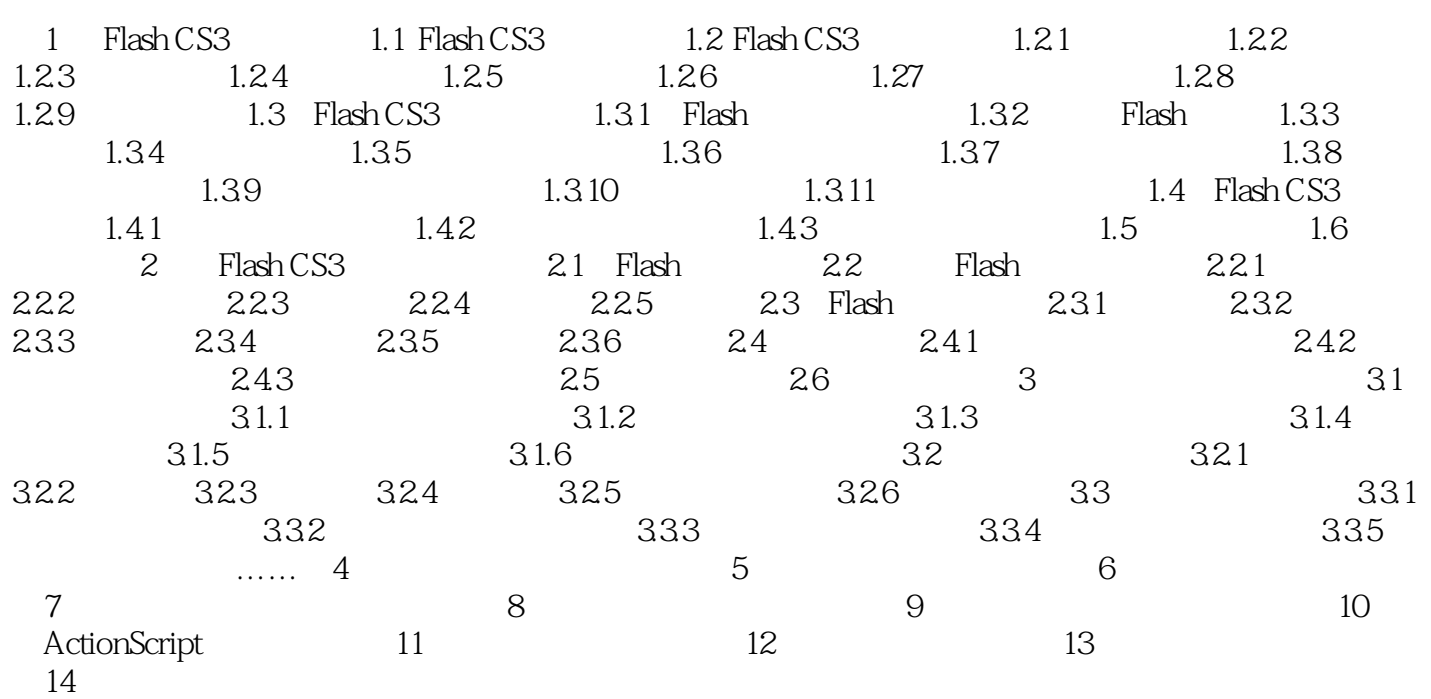

 $,$  tushu007.com

 $<<$ Flash CS3

1 Flash CS3 Flash CS3 Flash CS3 Flash CS3 Flash CS3  $F$ lash CS3 Flash CS3 Flash CS3 Flash CS3 Flash CS3 1.1 Flash CS3 Adobe 2007 Flash Flash CS3 Flash CS3 11 1. extending the Photoshop Flash Flash Flash PlashCS3 Illustrator in the Illustrator 而Flash CS3新增的基本矩形绘制工具和基本椭圆绘制工具,则能够以可视化方式调整工作区上的形状  $1 - 1$ Illustrator CS3 Flash CS3 2. FlashCS3 Flash CS3 Adobe Creative Suite 3 3.新增PSD和AI丈件导入功能 Flash CS3新增了PSD(Photoshop程序文件)和AI(Illustrator程 Photoshop Illustrator Flash CS3 Al PSD Flash CS3

 $1-2$ 

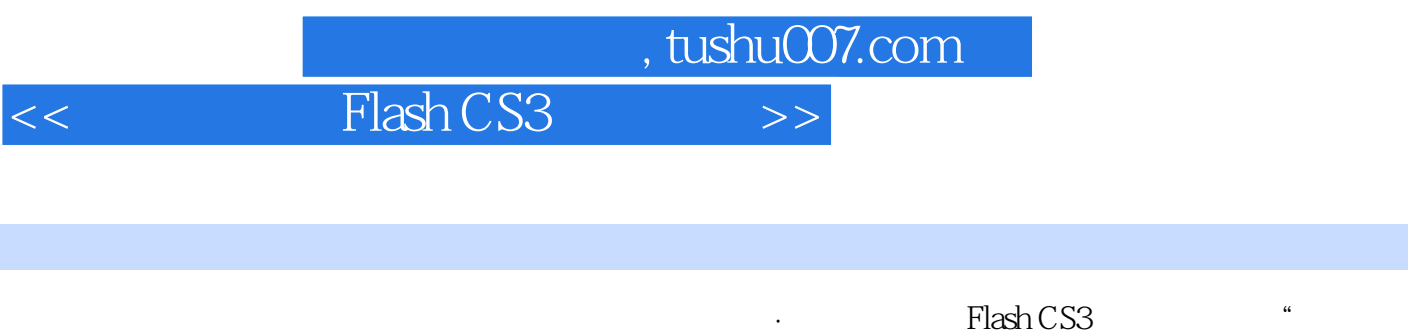

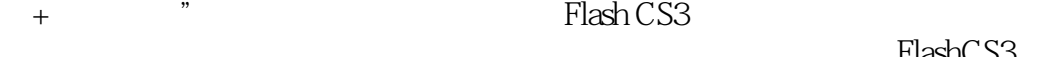

 $PlashCS3$ 

 $\frac{1}{\pi}$  Flash CS3

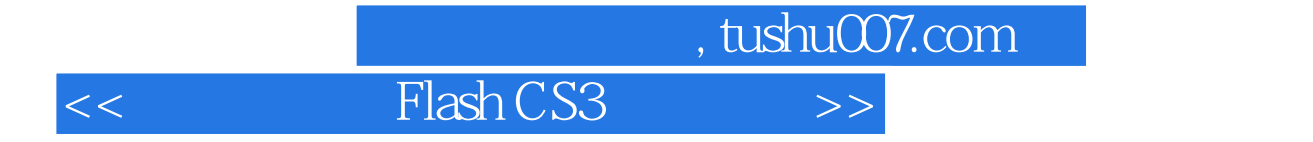

本站所提供下载的PDF图书仅提供预览和简介,请支持正版图书。

更多资源请访问:http://www.tushu007.com